# **ETUDE DE CAS BTS SESSION 2007 FINANCE – COMPTABILITE**

## **PREMIERE PARTIE : COMPTABILITE GENERALE**

## **DOSSIER 1 : OPERATIONS D'ACHAT ET DE VENTE**

La SA SOREX a adressé le 28/12/N à la SA ROLEX, la facture N° 132 ; net à payer 2 956 394 F. Cette facture comporte les éléments suivants :

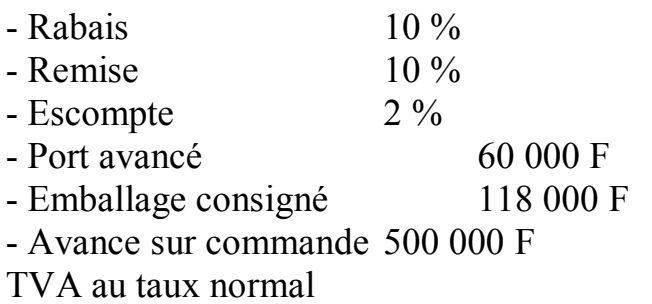

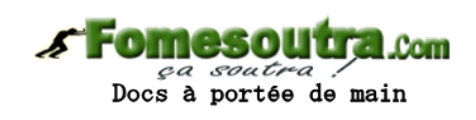

## **TRAVAIL A FAIRE**

1/ Présenter la facture n° 132. Celle-ci concerne des marchandises.

2/ Comptabiliser cette facture dans les livres de la SA SOREX.

3 / Passer l'écriture de la reprise de l'emballage dans les de la SA SOREX (prix de reprise TTC 106 200 F).

# **DOSSIER 2 : PROVISION**

L'état des titres de la SA SOREX est le suivant au 31/12/N.

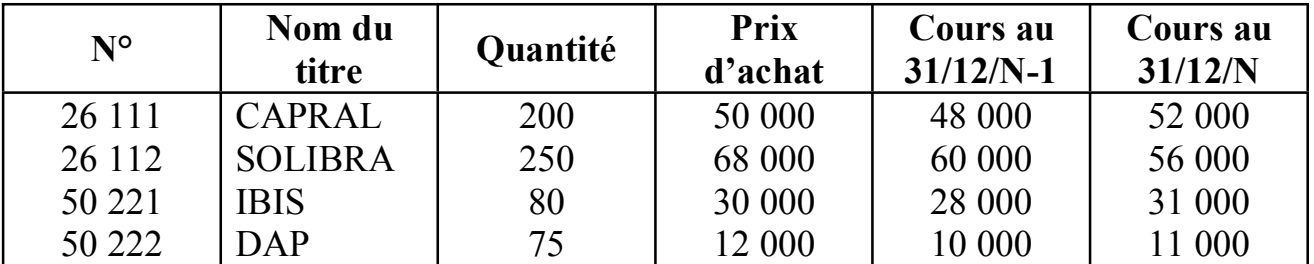

- 50 titres SOLIBRA ont été cédés le 20/08/N à 53 000 F l'unité

- 70 titres DAP ont été cédés le 23/09/N à 9 000 F l'unité

# **TRAVAIL A FAIRE**

- 1) Rappeler les écritures de cession passées à la date de cession.
- 2) Passer les écritures nécessaires au 31/12/N.

# **DOSSIER 3 : AMORTISSEMENT ET CESSION**

Les établissements HORCA DECAU ont acquis le 1/4/N à 2 000 000 HT un matériel informatique destiné à son exploitation. Le 31/05/N+2, lors d'un incendie, ce matériel est détruit. Ce bien est amortie en dégressif sur 4 ans.

# **TRAVAIL A FAIRE**

Passer les écritures de régularisation

*s* Fomesoutra.com *ça soutra :*<br>Docs à portée de main

- **NB** : La TVA est de 18 %
	- Le prorata de déduction était de 90 %
	- Le bien n'est pas assuré.

# **DOSSIER 4 : EVALUATION DES IMMOBILISATIONS**

Le 01/10/N : Les établissements N'DA ont construit un hangar pour le stockage de leurs matières premières.

- Valeur du hangar : 16 000 000 F HT
- Les travaux ont commencé en N-2 pour s'achèver le 01/10/N
- Coûts engagés en N-2 : 5 000 000 F HT
- Coûts engagés en N-1 : 8 000 000 F HT

# **TRAVAIL A FAIRE**

Passer les écritures en N-2, en N-1 et en N

- **NB** : le taux de TVA est de 18 %
	- le bien est amorti en linéaire sur 20 ans.

# **DOSSIER 5: EVALUATION DES IMMOBILISATIONS AVEC MONNAIES ETRANGERES**

La SARL BTS 2007 a reçu le 1<sup>er</sup> Octobre N par importation auprès de son fournisseur sud-africain une machine industrielle aux conditions suivantes :

- \* Prix d'achat hors taxe : 100 000 RANDS
- \* Droit de douane : 1 600 000
- \* Frais de transit hors taxe : 2 000 000
- \* Frais d'installation hors taxe : 1 000 000

\* Cette acquisition a fait l'objet d'un emprunt de 5 000 000 auprès de la Banque au taux de 6 % l'an, le 1<sup>er</sup> Janvier N.

\* Une avance de 25 000 RANDS avait été faite le 1<sup>er</sup> Janvier N (date de passation de la commande).

\* Tous les montants ont été réglés au comptant par chèque bancaire, sauf celui du fournisseur sud-africain.

- le cours du RAND est égal à 100 F CFA le 1<sup>er</sup> Janvier N
- le cours du RAND est égal 110 F CFA le 1<sup>er</sup> Octobre N (date de réception du bien et de la facture).
- **-** le cours du RAND est égal à 115 F CFA le 31 Décembre N (date d'inventaire).
- le cours du RAND est égal 90 F CFA le 1<sup>er</sup> Mars N (date du règlement du solde du fournisseur sud-africain).

## **TRAVAIL A FAIRE**

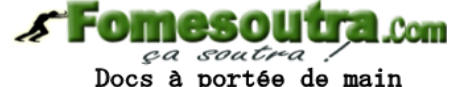

- 1) Déterminer le coût d'acquisition du bien.
- 2) Passer les écritures de l'exercice N et de l'exercice N+1.
- **NB** : Le bien est amorti en dégressif sur 10 ans - le prorata de déduction est de 80 %.

# **DEUXIEME PARTIE : COMPTABILITE DES SOCIETES**

# **EXERCICE 1 : AUGMENTATION ET REDUCTION DU CAPITAL**

Le capital de la SA FEELVERYWELL était composé de 9 000 actions de nominal 35 000 F. Le 01/03/N, cette SA a augmenté son capital par émission de 3 actions anciennes pour une nouvelle émise à 48 000 F. Ces actions nouvelles sont libérées de trois quart le 31/03/N. A cette date, Monsieur WERI détenteur de 1 500 actions s'est libéré intégralement. Le 01/02/N+2, la SA FEELVERYWELL réduit son capital à 252 000 000 F.

# **TRAVAIL A FAIRE**

- 1) Passer toutes les écritures relatives à l'augmentation du capital.
- 2) Passer toutes les écritures relatives à la réduction du capital si celle-ci porte sur la valeur nominale.
- 3) Passer toutes les écritures relatives à la réduction du capital si celle-ci porte sur le nombre des actions.
- 4) Présenter les comptes de capitaux propres et de versement anticipé dans l'hypothèse de la réduction du capital par diminution de la valeur nominale.

# **EXERCICE 2 : EMPRUNTS OBLIGATAIRES**

La SA KONATIEDE a émis le 1/3/N 100 000 obligations de valeur nominale 12 000 F au taux nominal de 10 %. Le prix de remboursement est de 12 500 F. le prix d'émission est de 10 000 F. L'emprunt est remboursable de façon constante sur 10 ans. La prime de

remboursement est amortie en fonction des obligations remboursées. Les frais d'émission s'élèvent à 15 000 000.

# **TRAVAIL A FAIRE**

- 1) Passer toutes les écritures se rapportant à l'année N+2.
- 2) Passer toutes les écritures relatives à l'année N+3.
- 3) Présenter le compte prime de remboursement au 31/12/N+3.

**NB** : Les frais d'émission s'amortissent de façon constante sur leur durée maximum légale.

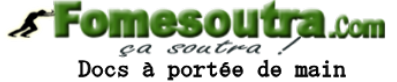

## **TROISIEME PARTIE : CONTROLE DE GESTION (COUT MARGINAL)**

La SARL BTS 2007 est spécialisée dans la fabrication de portables téléphoniques. Les charges fixes mensuelles s'élèvent à 1 000 000 F et les charges variables unitaires à 10 000 F. Au-delà d'une production de 250 unités, les charges fixes sont multipliées par 1,5 en raison des amortissements des investissements nécessaires.

# **TRAVAIL A FAIRE**

**1/** Présenter pour une fabrication 50, 100, 150, 200, 250, 300 et 350 unités.

- **-** le coût de production total
- **-** le coût de production unitaire
- **-** le coût marginal d'une série supplémentaire (une série est composée de 50 unités).
- **-** Le coût marginal d'une unité supplémentaire.

2/ La SARL BTS 2007 a accepté une commande de 250 unités à 18 000 F (prix de vente unitaire). Une commande supplémentaire également à 18 000 F, lui est proposée ; doitelle accepter ou refuser cette nouvelle commande :

- **-** si elle porte sur 50 unités.
- **-** si elle porte sur 100 unités.

## **4) Calcul de l'I S**

I S = 31 996 000 – 20 000.000 x 100 % 31 996 000  $I S = 37,49 \%$ **5) Calcul du levier opérationel** 

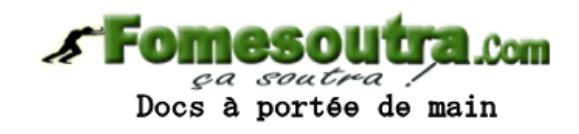

LO =  $1/\text{IS} = 1/0,3749 = 2,6673779 = 2,67$ **Accroissement du résultat = 40% x 2,66737796 = 106,69%** 

# **CORRIGE ETUDE DE CAS BTS 2007**

#### **PARTIE 1 : COMPTABILITE GENERALE DOSSIER I** : OPERATIONS COURANTES

Soit X le montant brut

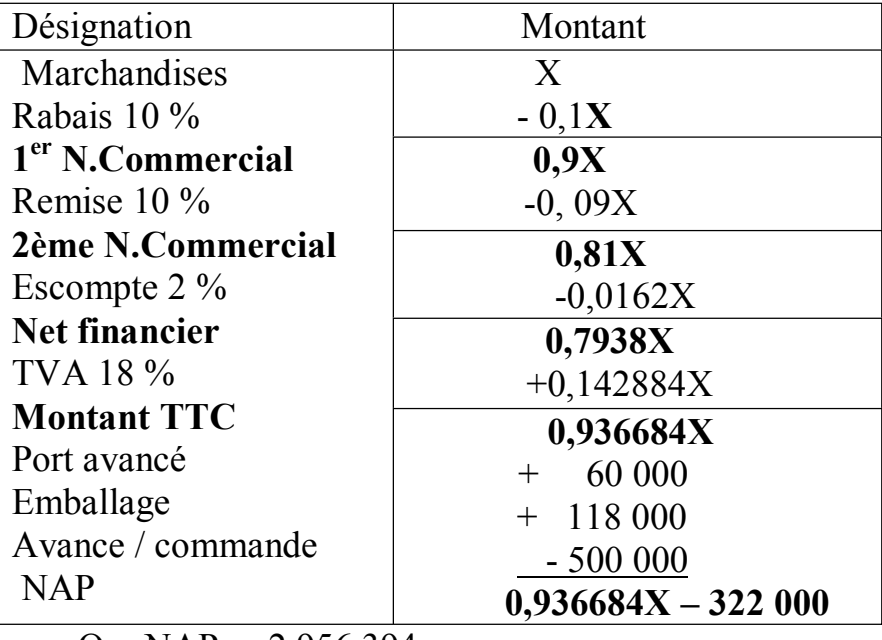

Or  $NAP = 2956394$ 

Posons :

 $0,936684x -322000 = 2956394$  $0,936684x = 3278394$  $X = 3278394 = 3500000$ 

0,936 684

### **Etablissement de la facture**

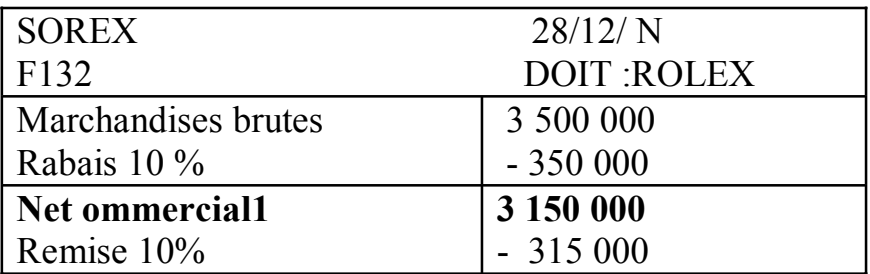

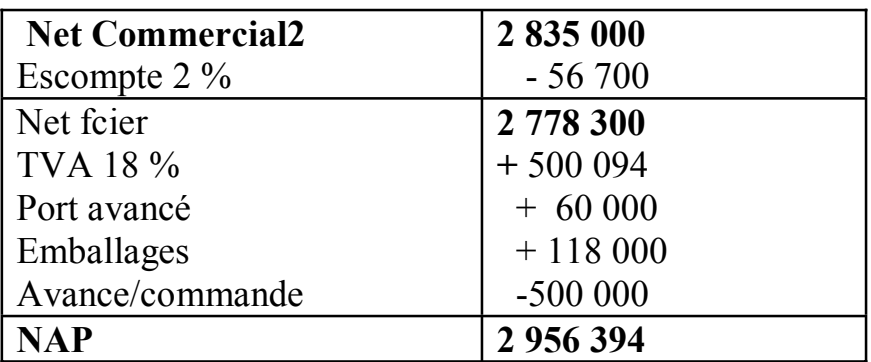

## **2- Comptabilisation**

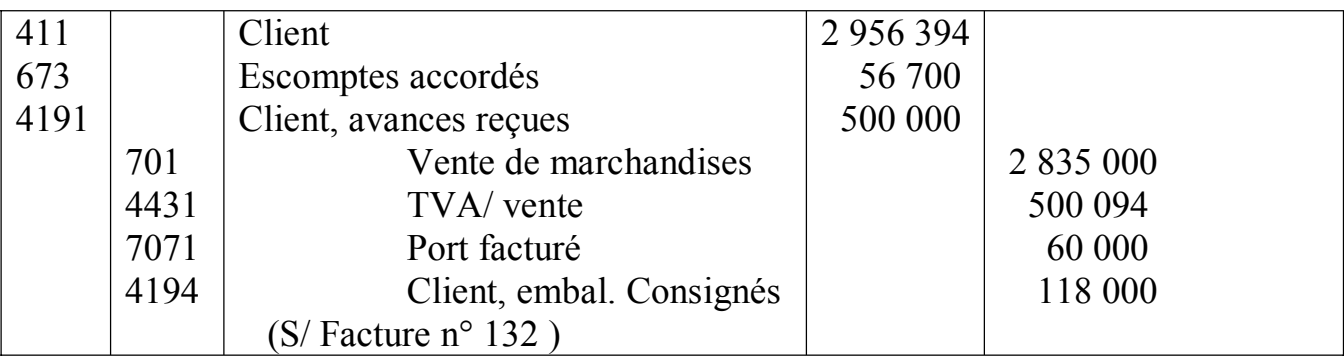

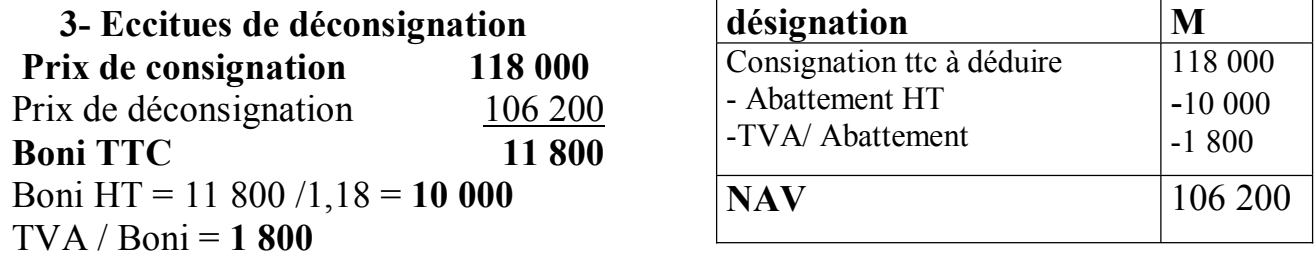

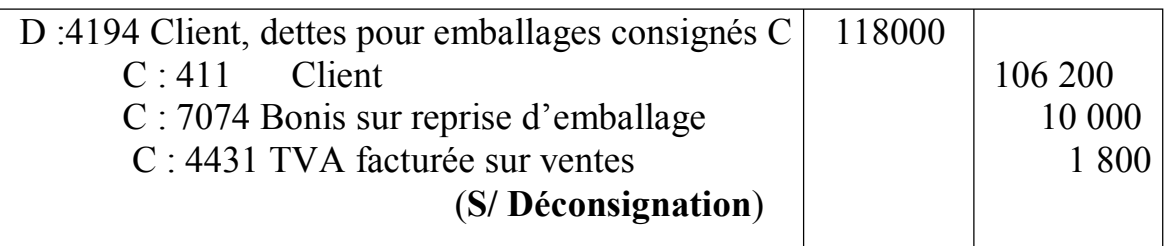

## **DOSSIER II : PROVISIONS**

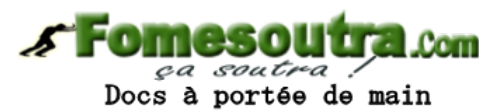

**1- Ecritures de cession Calculs annexes Titres Solibra (50 titres)** Prix d'achat =  $50 \times 68$  000 = 3 400 000 Prix de cession =  $50 \times 53\,000 = 2\,650\,000$ Provision au 31/12/N-1 = 50 (68 000 – 60 000) = 400 000 (**reprise**) **Titres DAP (70 titres)** Prix d'achat =  $70 \times 12\,000 = 840\,000$ Prix de cession =  $70 \times 9000 = 630000$ Perte/cession  $=210000$ 

Provision au  $31/12/N - 1 = 70 (12\,000 - 10\,000) = 140\,000$ 

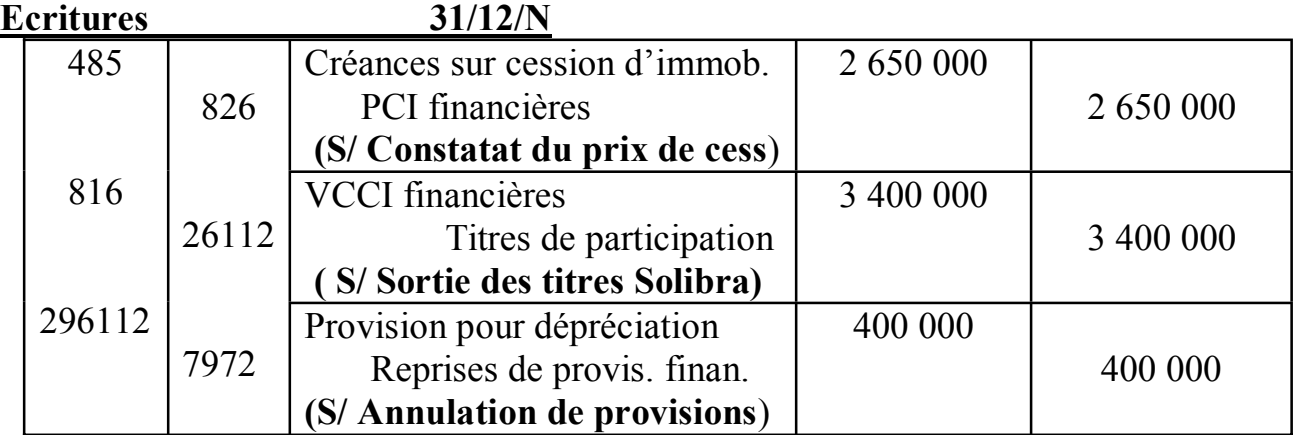

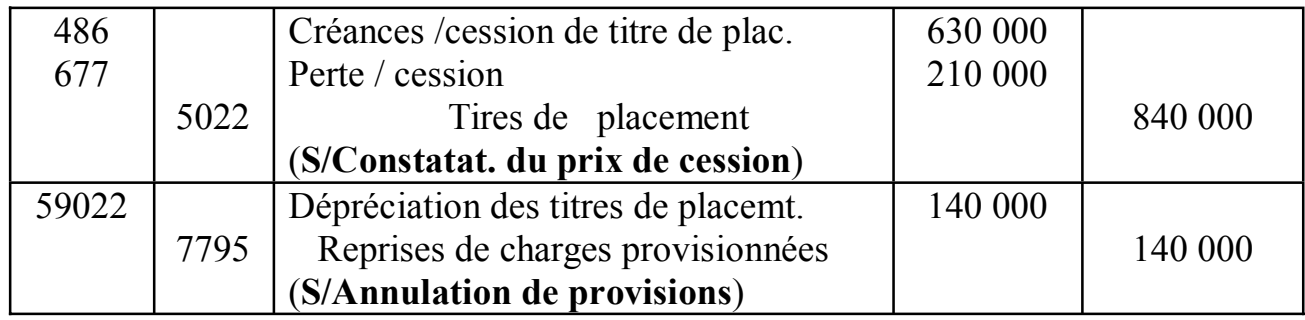

## **3- Ecitures au 31/12/N Etat des titres au 31/12/N**

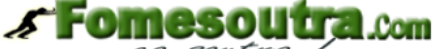

pa soutra?

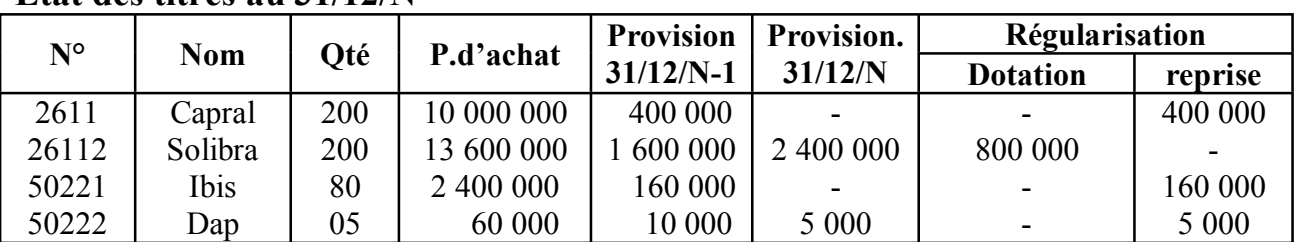

## **Calcul**

**Capral : Provision au 31/12/N-1 = 200(50 000 – 48 000) = 400 000 Solibra : Provision au 31/12/N-1 = 200(68 000 – 60 000) = 1 600 000** 

**Provision au 31/12/N** =  $200(68\ 000 - 56\ 000) = 2\ 400\ 000$ 

**Ibis : Provision au 31/12/N-1 = 80(30 000 – 28 000) = 160 000** 

**DAP : Provision au 31/12/N-1 = 5(12 000 – 10 000) = 10 000** 

 **: Provision au 31/12/N = 200(12 000 – 11 000) = 5 000** 

**N.B :** il y a eu des appréciations de titre CAPEAL et IRUS au 31/12/N **Ecritures**

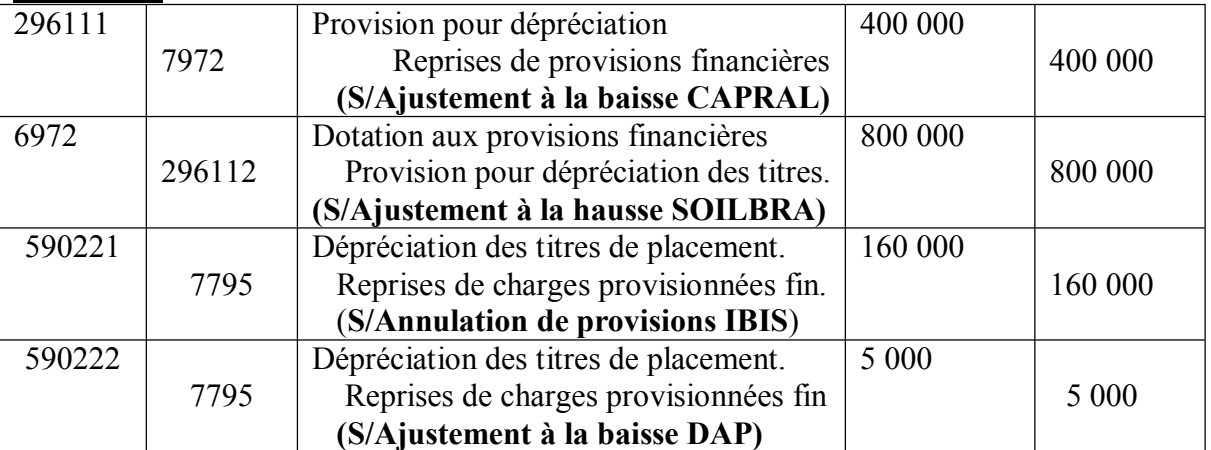

# **DOSSIER III : CESSION D'IMMOBILISATIONS**

 **Comptabilisation de la destruction** 

-Déterminer le coût d'acquisition

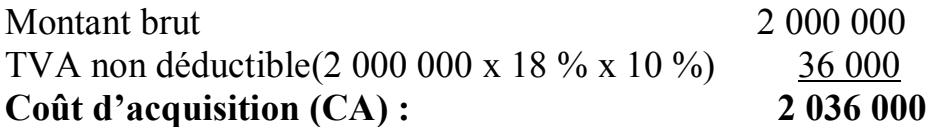

**CA = 2 036 000** 

#### **Plan d'amortissement jusqu'à la date de cession**

 $Tl = 25 \%$  Taux dég = 37,5 % coeff. = 1,5 Nbre d'années linéaires = 4/1,5 = 2,62 soit **2**

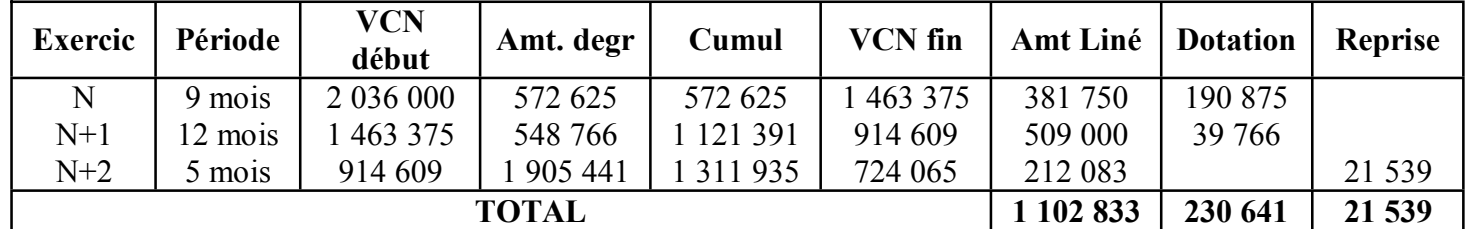

Solde du 150 = 230 641 – 21 539 = **209 102 \* Calcul de la TVA déductible**  2000 000 x 18 % x 90 % = 324 000 **\* Calcul de la TVA à reverser** 

 $.0<sub>cm</sub>$ Docs à portée de main

 **VCN fiscale** 

 **VO** 

**TVA à reverser = TVA déduite initialement x** 

TVA à reverser = 324 000 x 724 065 2 036 000

### **TVA à reverser = 115 224**

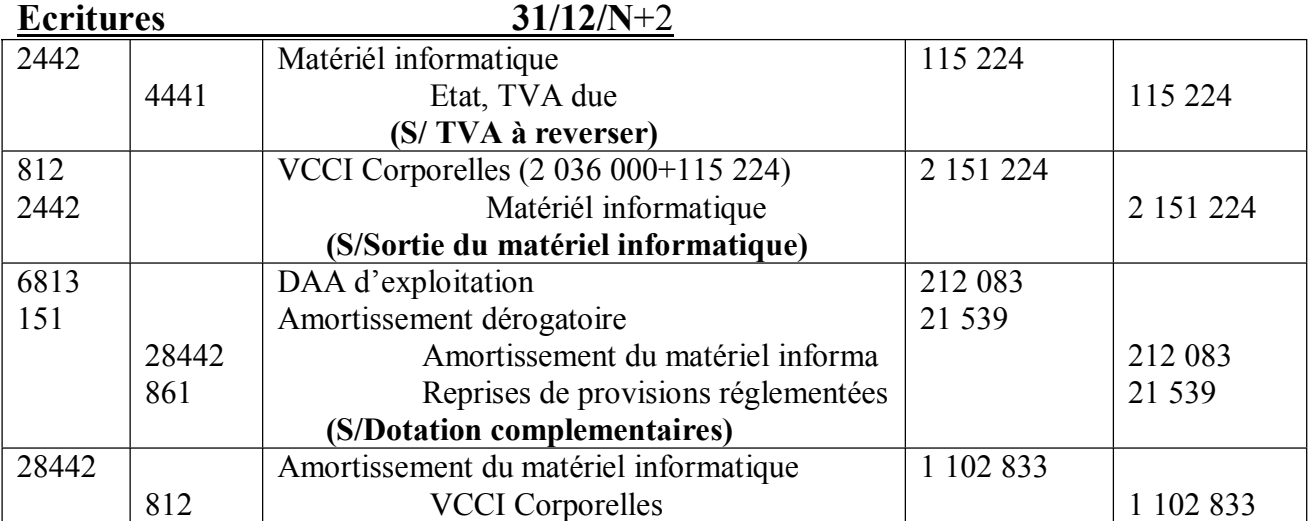

<u>a se a company de la company de la company de la company de la company de la company de la company de la compa</u> 8

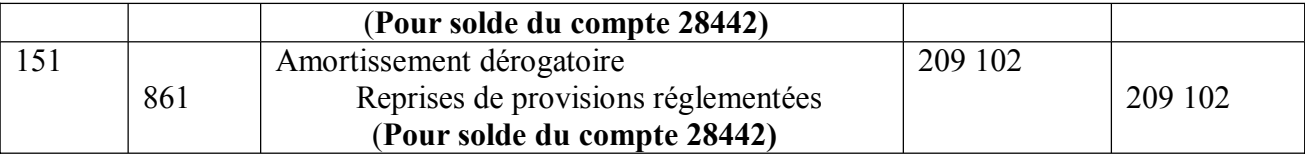

### **DOSSIER IV : EVALUATION DES IMMOBILISATIONS ECRITURES 31/12/N-2**

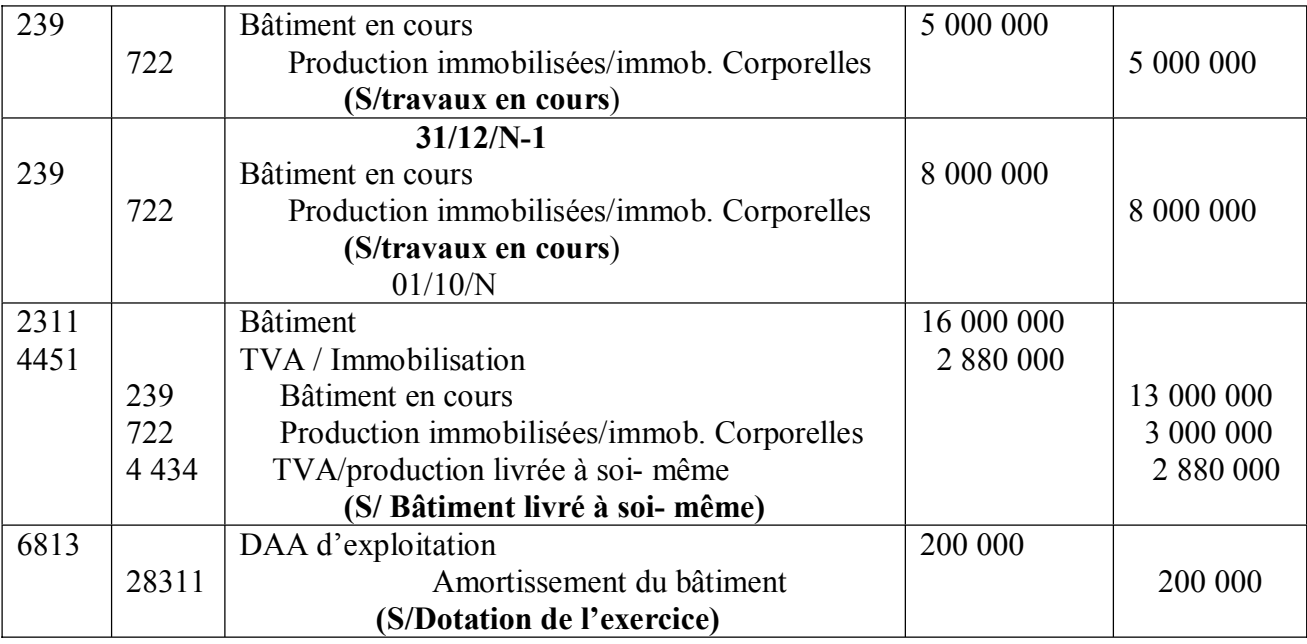

#### **C alcul de l'amortissement**

Amortissement = 16 000 000 x 5 x 3/1200 = **200 000**

### **DOSSIER V : EVALUTION DES IMMOBILISATIONS 1 – Détermination du coût d'acquisition**

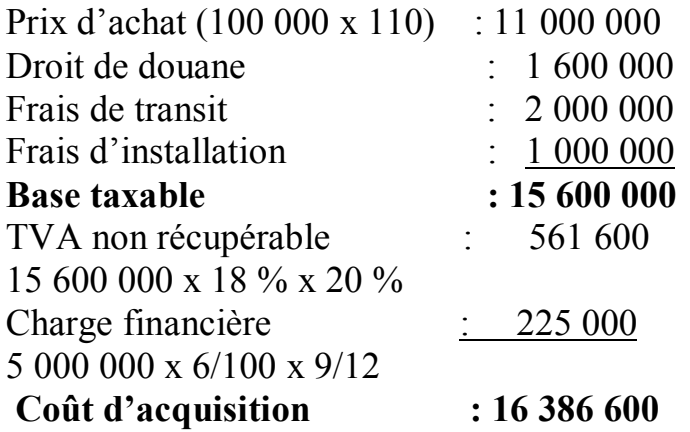

*s* Fomesoutra.com pa soutra?

**Coût d'acquisition = 16 386 600** 

TVA déductible = 15 600 000 x 18 % x 80 % = **2 246 400** 

## **Ecritures Calculs annexes \* Montant imputable au transitaire et à l'installateur**  Droit de douane : 1 600 000

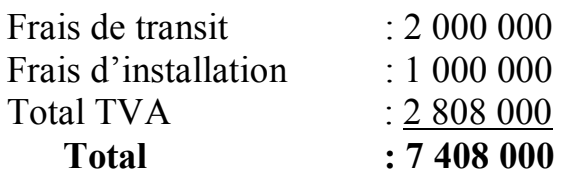

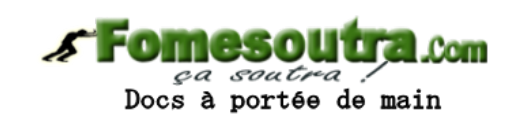

#### **Evaluation de l'avance**

Valeur au  $1/1/N$  = 25 000 x 100 = 2 500 000 Valeur au  $1/10/N$  = 25 000 x  $110 = 2750000$ Gain de change  $= 250000$ 

### **\* Extrait du plan d'amortissement**

 $T = 100/10 = 10\%$   $Td = 25\%$ 

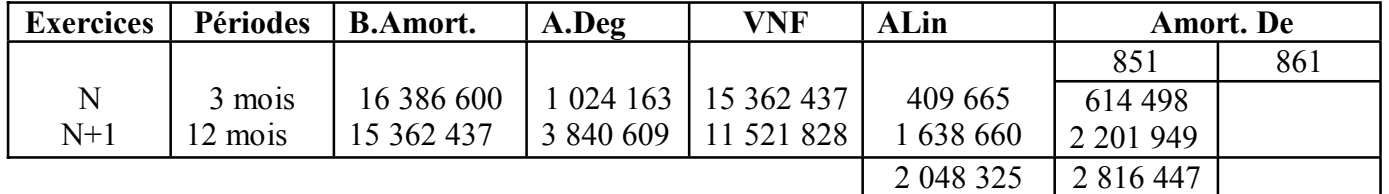

#### **Au 31/12/N**

**Evaluation de la dette** 

 **Dette comptabilisée = ( 100 000 – 25 000 ) x 110 = 8 250 000 Dette à l'inventaire = ( 100 000 – 25 000 ) x 115 = 8 625 000 Perte probable de change 375 000 Ecritures** 

 **01/01/N** 

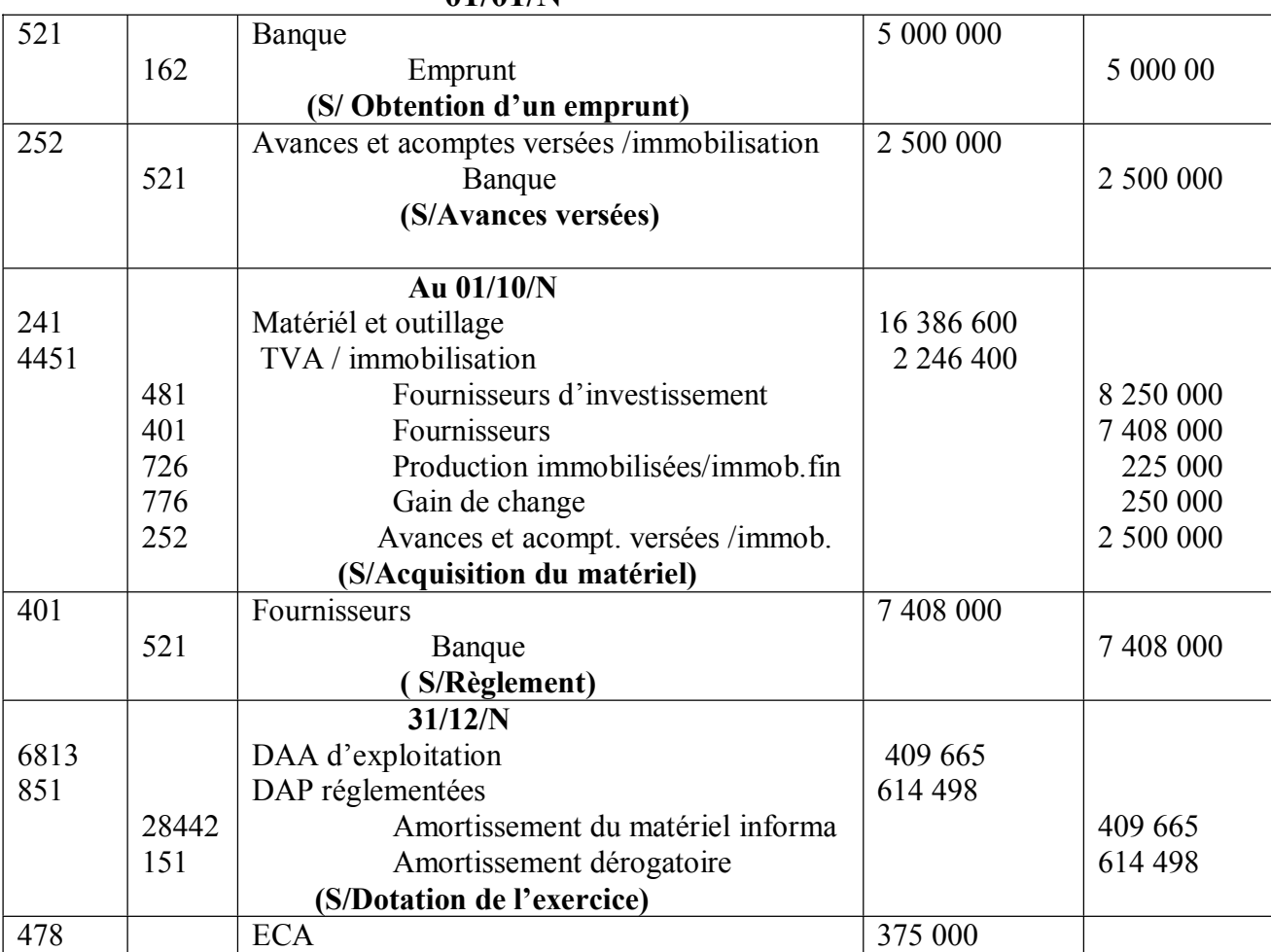

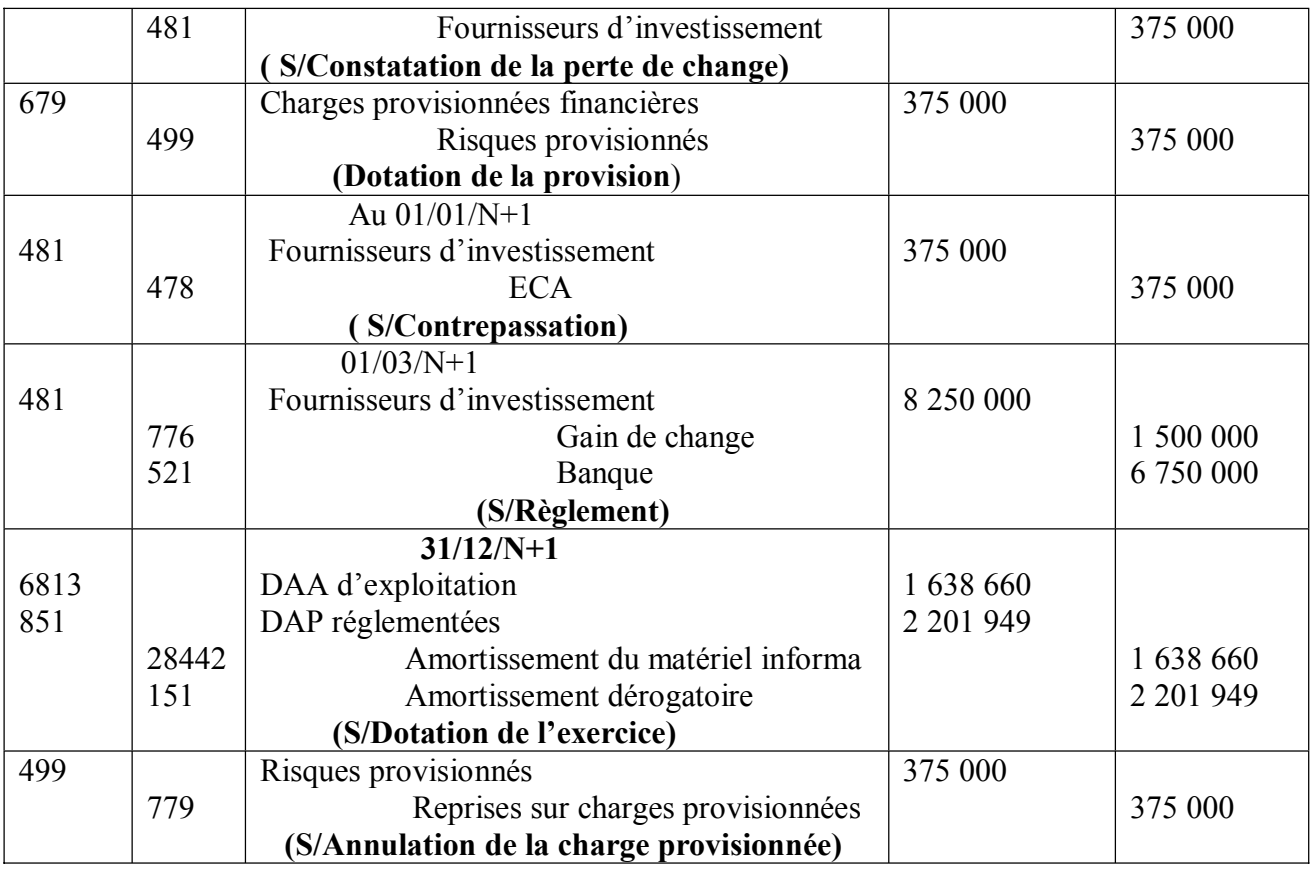

 **Au 01/03/N** 

## **Calcul annexes Règlement de la dette**

 Dette comptabilisée = ( 100 000 – 25 000 ) x 110 = 8 250 000 Dette à l'inventaire = ( 100 000 – 25 000 ) x 90 = 6 750 000 **Gain de change** 1 500 000

## **2ème PARTIE : COMPTABILITE DES SOCIETES EXERCICE I : AUGMENTATION ET REDUCTION 1- Ecritures relatives à l'augmentation de capital Nombres d'actions nouvelles crées**

 Appellons AA les actions anciennes, AN les actions nouvelles  $RS = 1/3$  AN  $RS =$  AA  $3AA \longrightarrow 1AN$  $9000$  AA  $\rightarrow$  X AN  $9\ 000 = 3 \ X$ soutrea  $X = 9000/3 = 3000$ Docs à portée de main  ${\bf A}{\bf N} = 3\ 000$ \* Capital appelé  $= (35,000 \times 3/4) 3,000 = 78,750,000$ 

\* Capital non appelé =  $(35\ 000 \times 1/4)$  3 000 = 26 250 000

\* Prime d'émission = (48 000 – 35 000) 3 000 = 39 000 000

\* Versements anticipés =  $(35,000 \times \frac{1}{4}) 1,500 = 13,125,000$ 

Montant versé à la banque = 78 750 000 + 39 000 000 + 13 125 000 = **130 875 000**

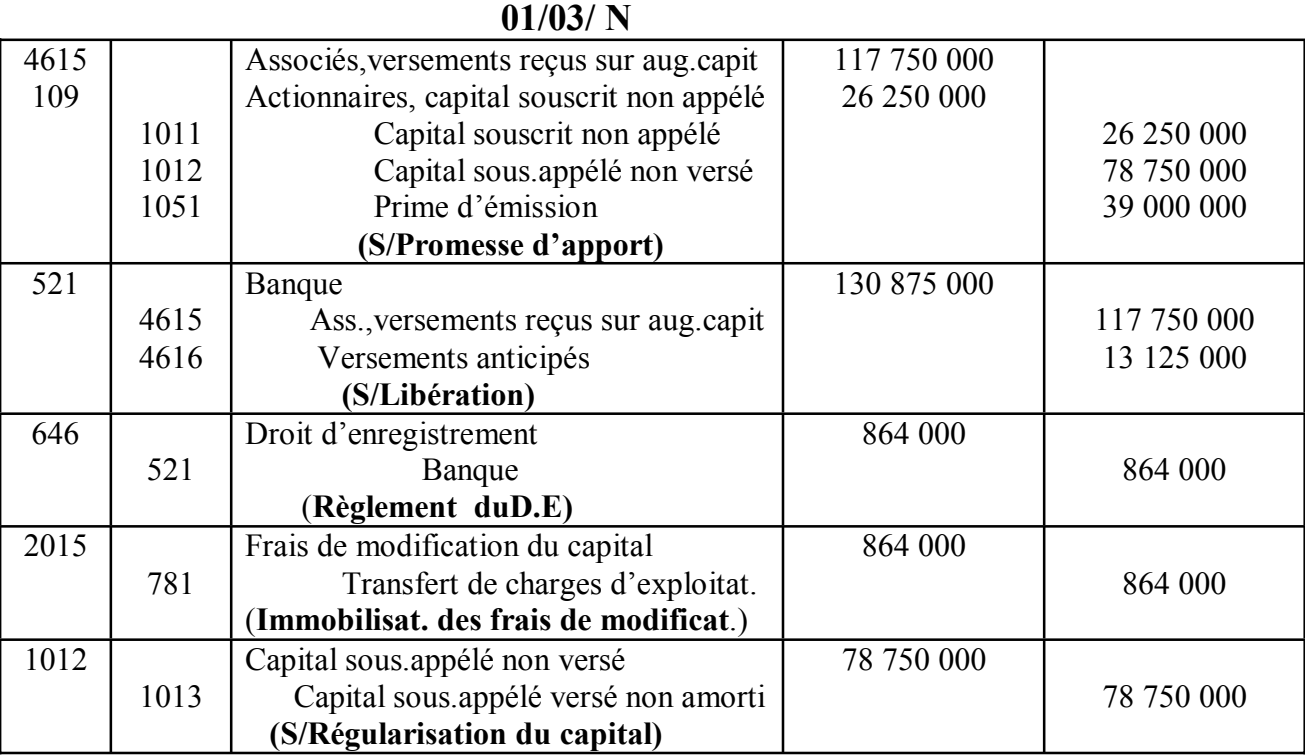

## DE = (3 000 x 48 000) 0,6 % = **864 000**

# **2- Ecritures réduction cap. portant sur la Valeur Nominale**

Montantde la réduction = (35 000 x 12 000) - 252 000 000 = **168 000 000** Montant de l'amortissement : 168 000 000 - 26 250 000 = **141 750 000**  Sachant que 26 250 000 représente le capital non appelé. **Oubien** 

 $RR =$  Montant de la réduction  $= 168,000,000 = 2/5$ Capital avant réduction 420 000 000

**Fomesoutra.com** *ça soutra /*<br>Docs à portée de main

Réduction sur :

**-** Capital Primitif = (2/5 x 35 000) x 9 000 = **126 000 000** 

- $-$  Sur l'augmentation du capital  $= 2/5 \times 35\,000 = 14\,000$
- **-** Reduction de la valeur nominale est de 14 000 f pour l'augmentation du capital. Pour les 3 000 actions, le montant de la reduction est de :

 3 000 x 14 000 = 42 000 000. Sur ce montant il faut retrancher 26 250 000 de capital non appelé. Donc le montant à rembourser aux actionnaires est de :

42 000 000 – 26 250 000 = 15 750 000

VN non appelée : 8 750 à renoncer = 8 750 x 3 000 = **26 250 000** 

Ou 14 000

VN appelé : 5 250 à rembourser = 5 250 x 3 000 = **15 750 000**

Donc total Mont. à remb. = 126 000 000 +15 750 000 = **141750 000** (Amort. du cap) **\* Calcul du D.E**

Droit partagé sur le montant à rembourser = 141 750 000 x 1 % = **1 417 500** Droit fixe sur capital non remboursé = 18 000 (non dû)

Régularisation versements anticipés = (35 000 x ¼) 1 500 = **13 125 000**

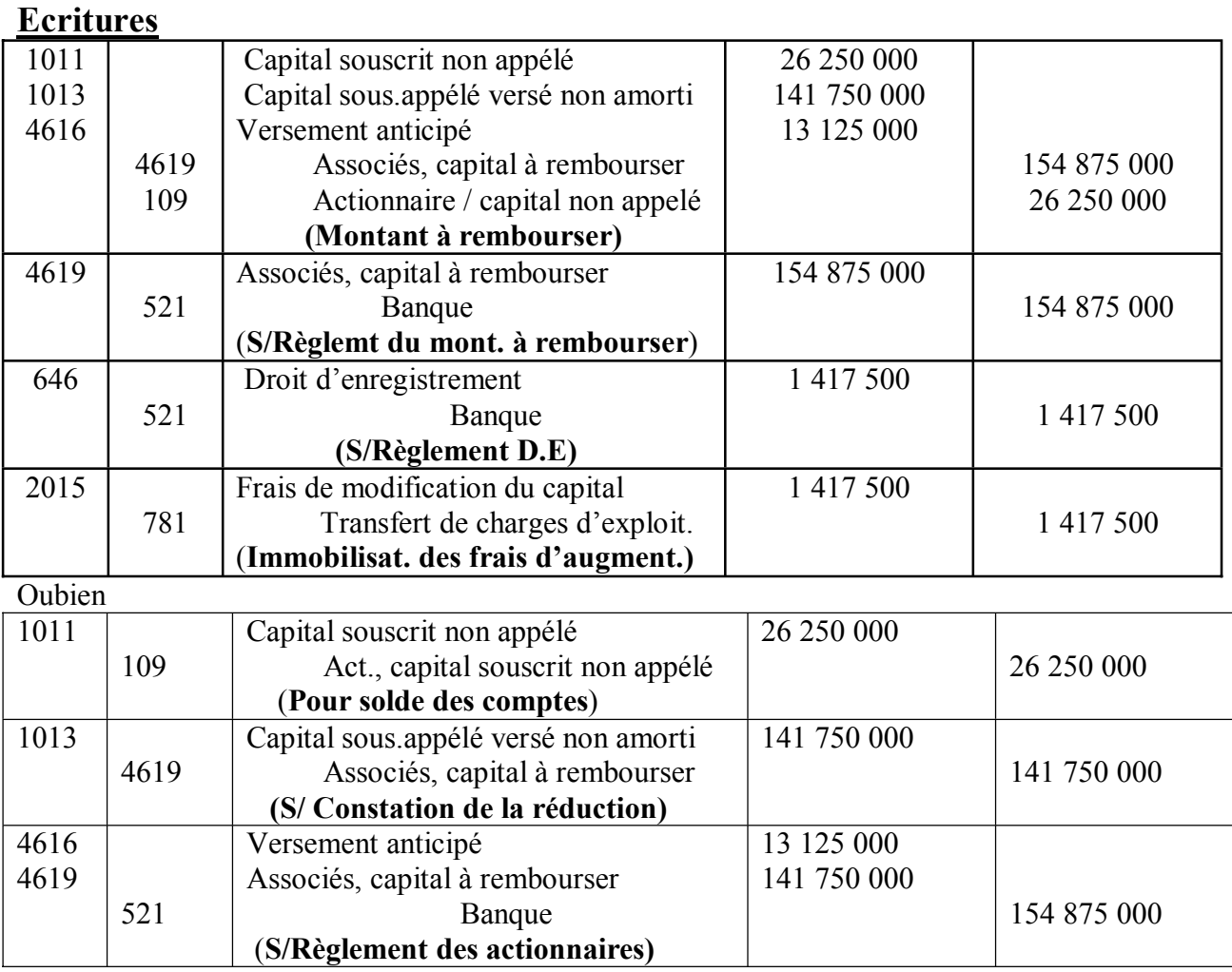

## **3- Ecritures réduction portant sur le nombre d'actions**

## \* Calculs

Docs à portée de main

Montant réduction  $= 168 000 000$  168 000 000 Nbre d'actions réduites  $=$   $\rightarrow$   $=$  4 800 actions 35 000

Rapport de réduction (RR) = 4 800/12 000 **= 2/5** \* Actions entièrement libérées = 9 000 x 2/5 = **3 600 actions**  $Mt = 3600 \times 35000 = 126000000$ \* Actions partiellement libérées = 3 000 x 2/5 = **1 200 actions** Montant = 1 200 x 35 000 = **42 000 000** Montant à rembourser (1013) = (3/4 x 35 000) 1 200 = **31 500 000 Réduction du 1011** = (1/4 x 35 000) 1 200 = **10 500 000** Montant du remboursement = 126 000 000 + 31 500 000 = 157 500 000. **Régularisation des versements anticipés** 

\* Nombre d'actions = 1 500 x  $2/5 = 600$ 

\* Montant =  $(35\ 000\ x\ \frac{1}{4})\ 600 = 5\ 250\ 000$ 

Montant à rembourser = 157 500 000 + 5 250 000 = **162 750 000** 

 $D.E = 168\ 000\ 000\ x\ 1\ \% = 1\ 680\ 000$ 

## **\* Ecritures**

=

#### *r* Fomesou **IF COM** ga soutra?

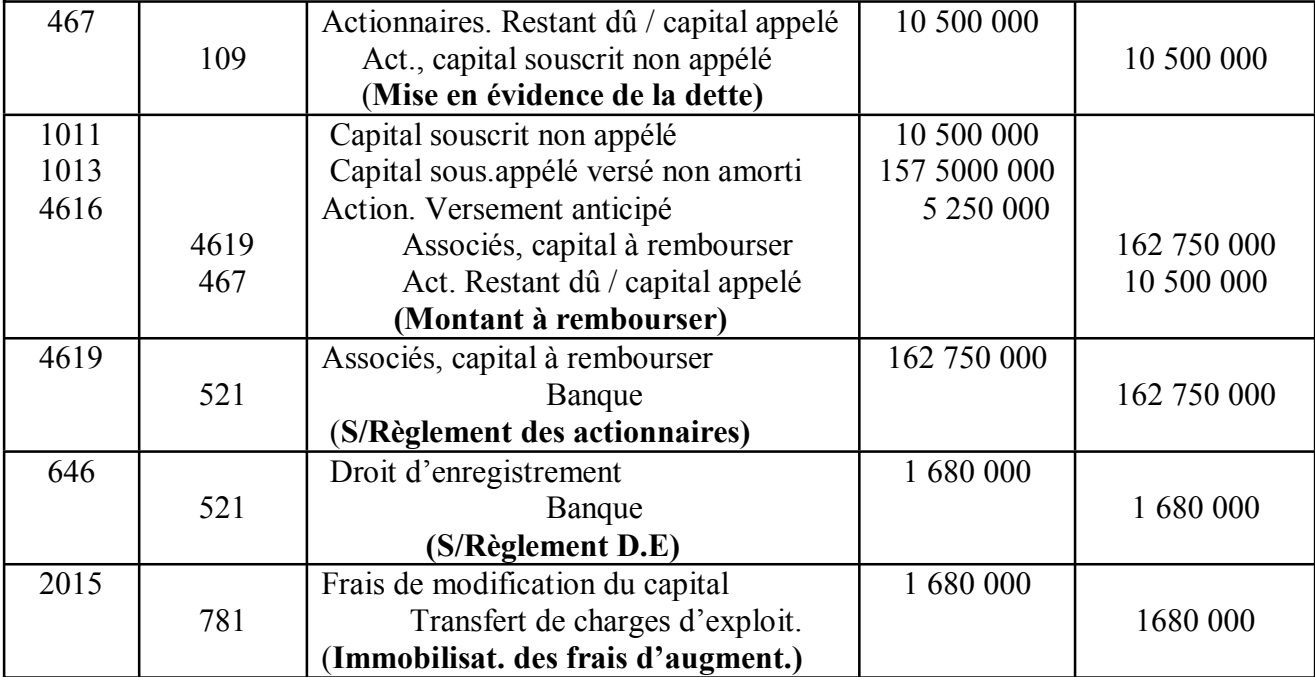

## **4- Présentation des comptes des capitaux propres**

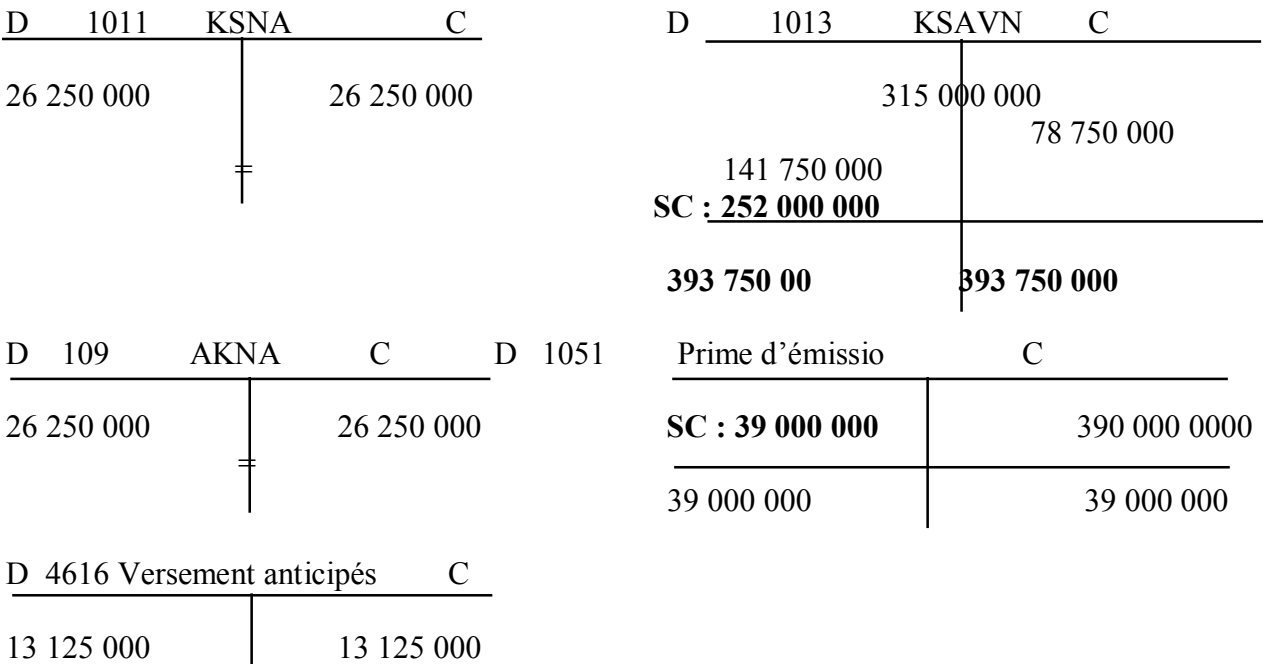

# **EXERCICE II**  $N = 100 000$  obligations ; C = 12 000 F ; E = 10 000 F ; R = 12 500 F  $N = 10$  ans ; i = 10 %

#### **Tableau d'amortissement de l'emprunt**

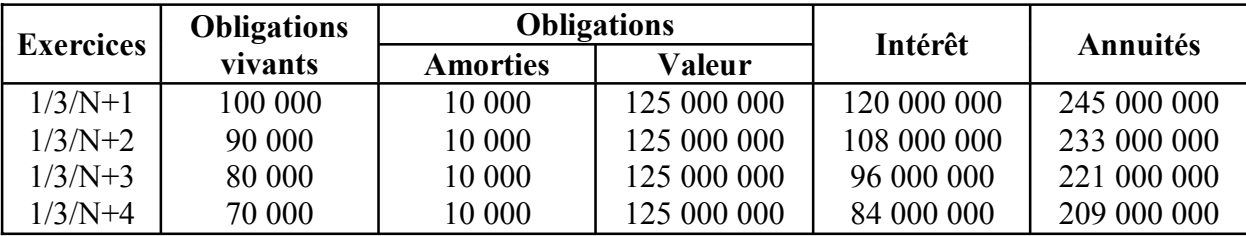

### **ECRITURES EN N+2**

### \* **Au 1/1/N+2**

Régularisation des intérêts = 108 000 000 x 10/12 = **90 000 000** Régularisation Primes de remboursement =  $10\,000$  (12 500 – 10 000) x 10/12

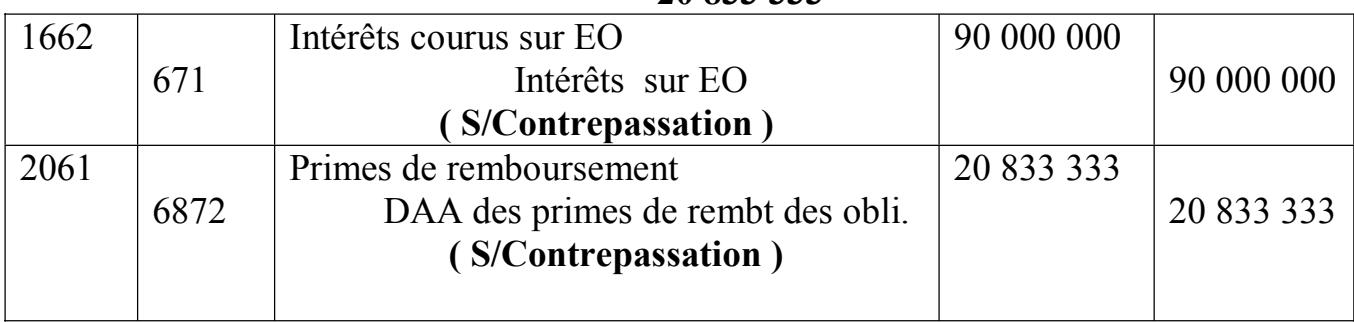

= **20 833 333**

#### **\* Au 01/03/N+2**

**Intérêt brut = 108 000 000** ca souti Docs à portée de main IRVM = 108 000 000 x 6 % = **6 480 000**  Intérêt net = 108 000 000 x 94 % = **101 520 000 Remboursement brut = 125 000 000 Prime de remboursement** = 10 000 (12 500 – 10 000) = **25 000 000**  $IRVM = 25000000 \times 6 \% = 1500000$ Remboursement net = 125 000 000 – 1 500 000 = 123 500 000 \* **Au 31/12/N+2**

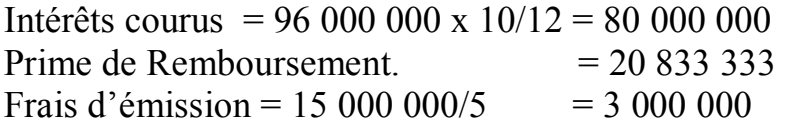

**EL** Com

## **Ecritures**

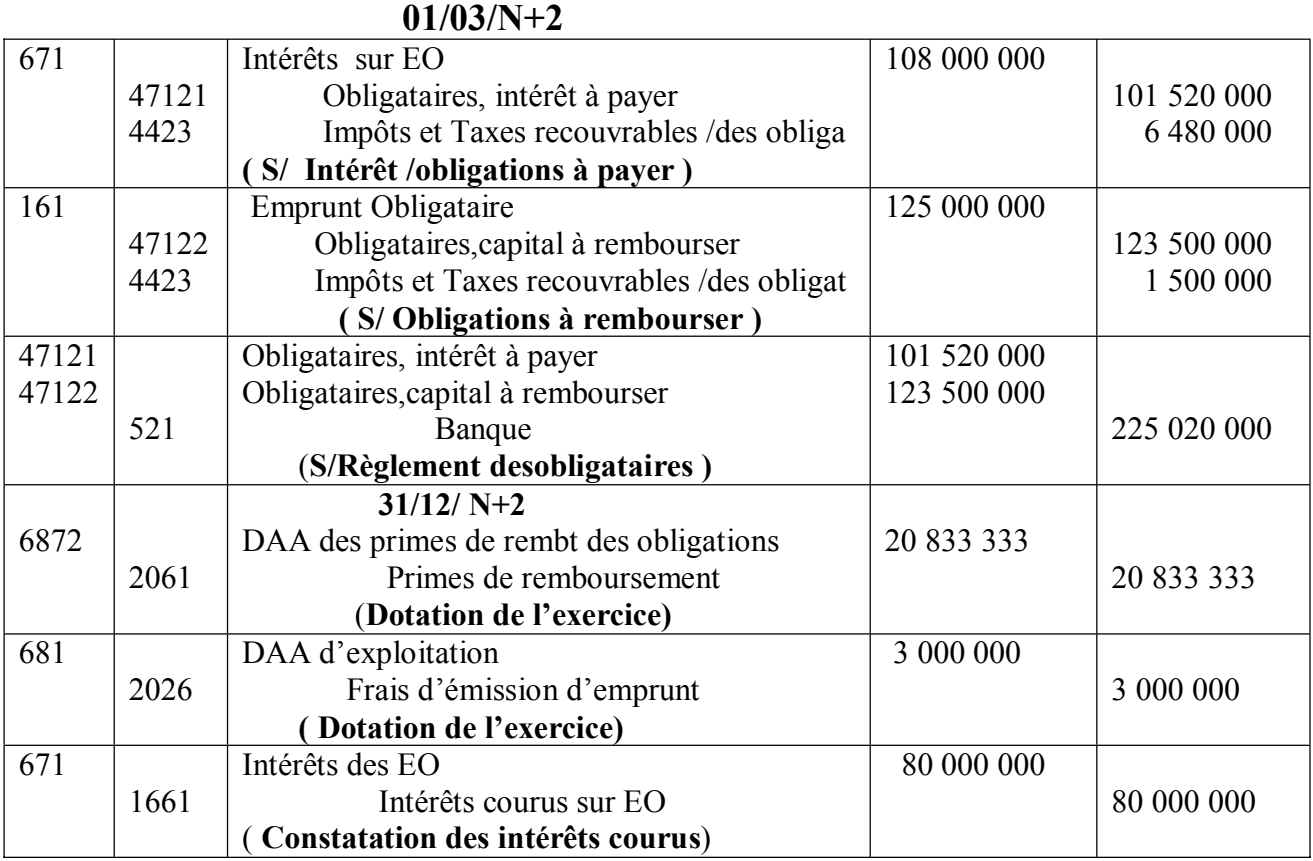

#### **3- ECRITURES DE L'ANNEE N+3 01/01/N+3**

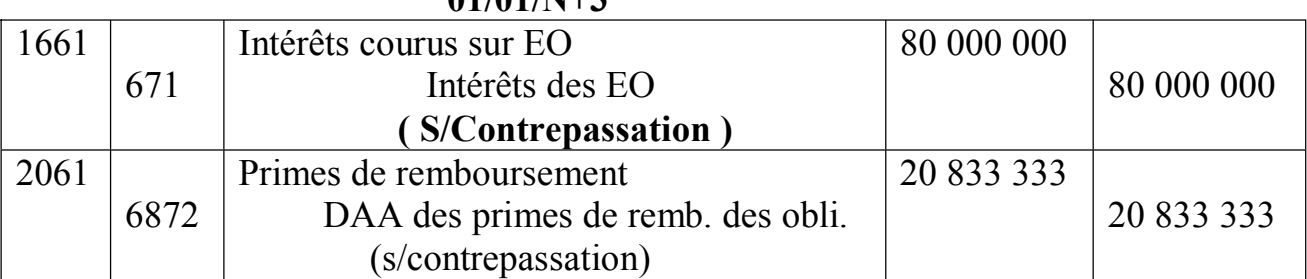

# **Au 01/ 03/ N+3**

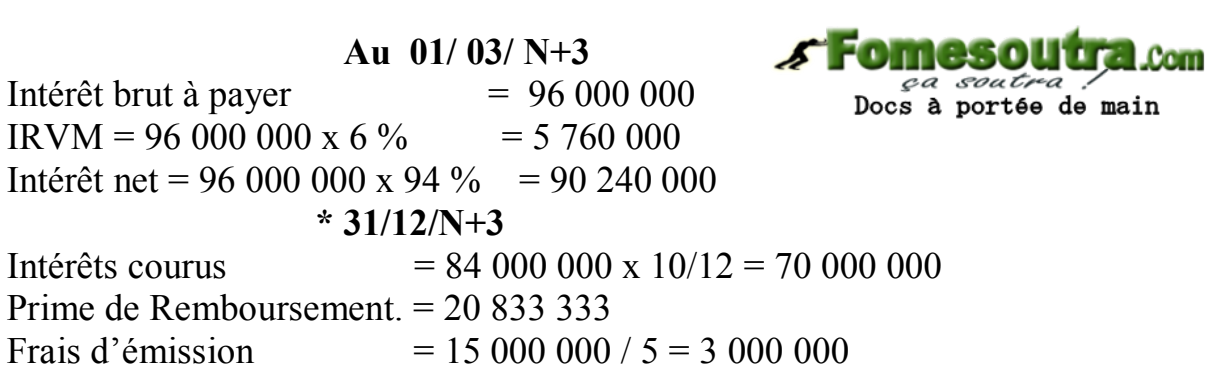

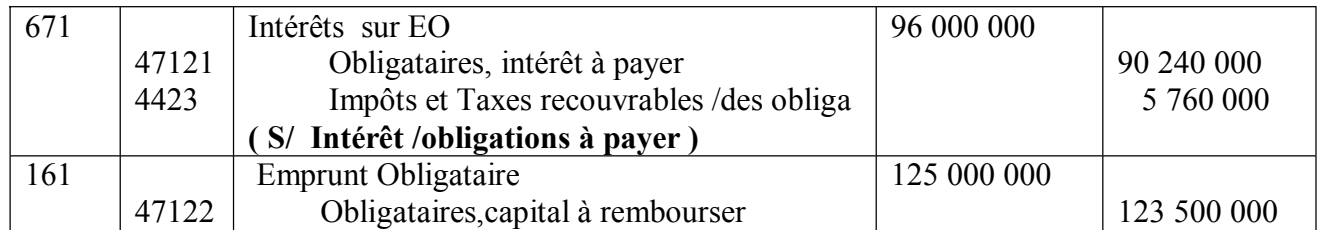

## **01/03/N+3**

#### $\frac{1}{2}$  16 16

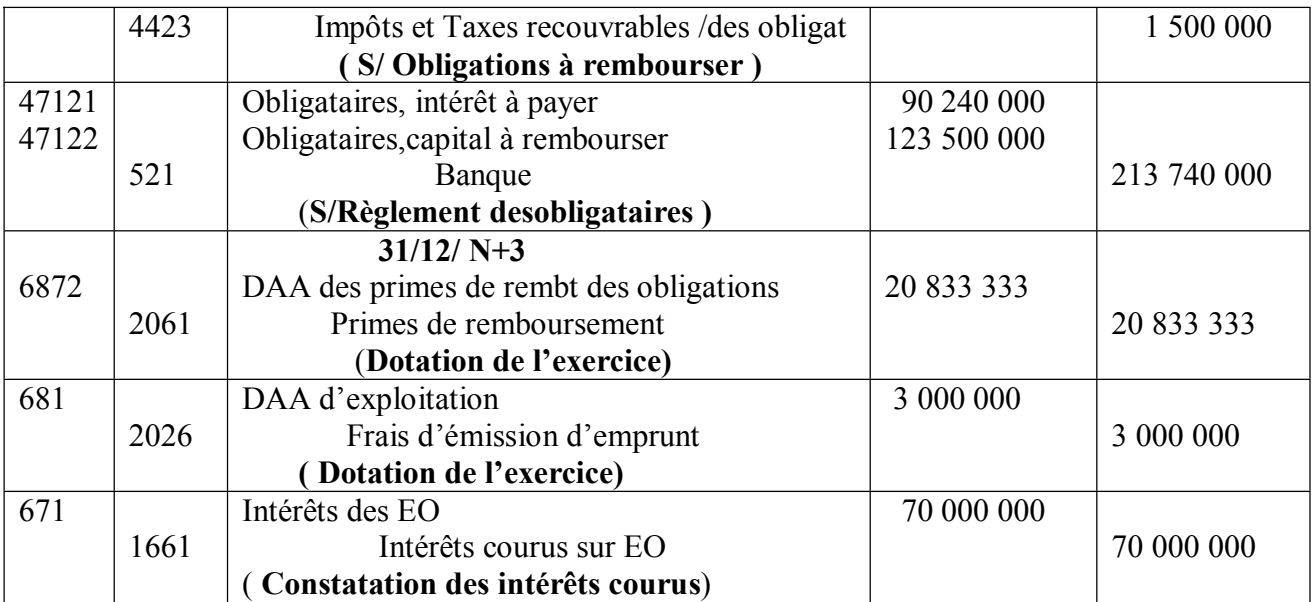

#### **3- COMPTE ''PRIMES DE REMBOURSEMENT.'' AU 31/12/N+3**

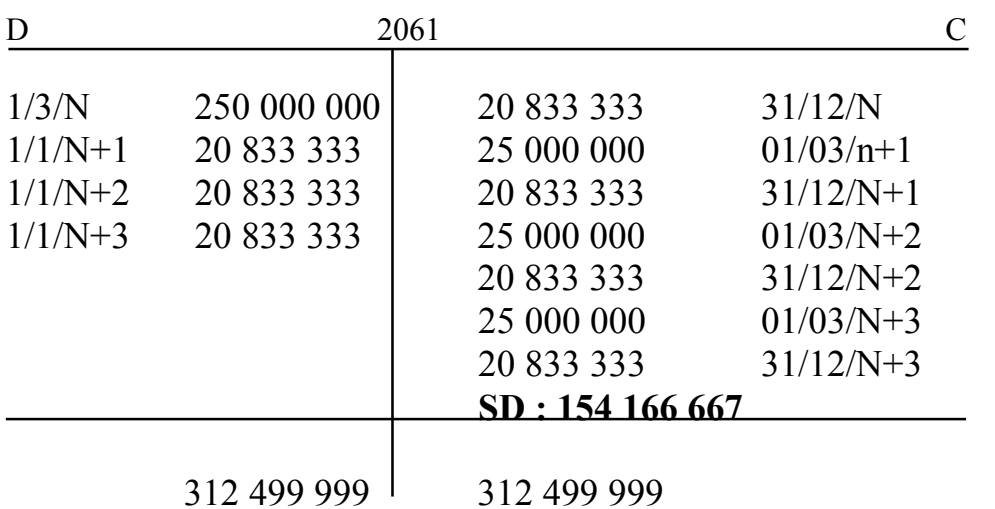

# **TROISIEME PARTIE : CONTROLE DE GESTION**

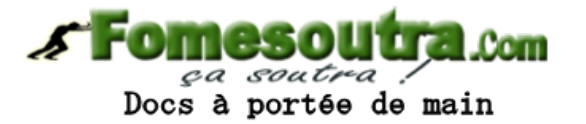

Tableau des différents coûts et coût marginal (Cma)

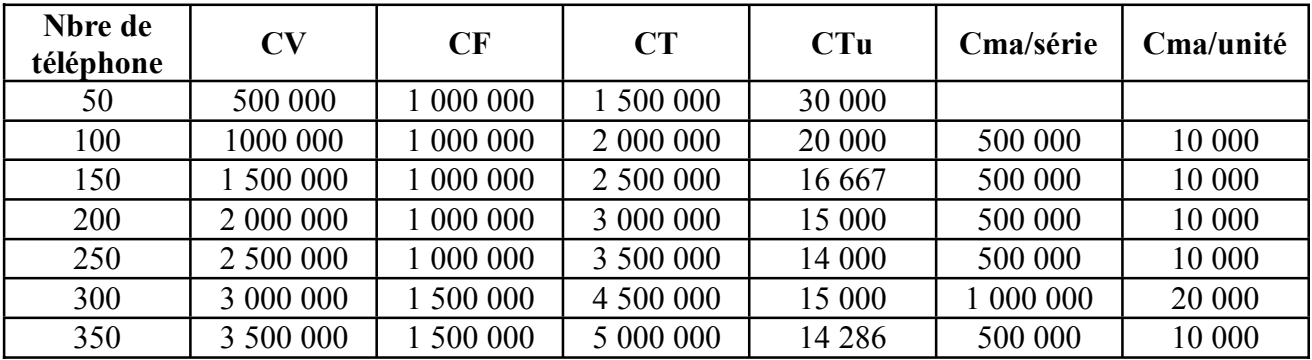

# **Première méthode : démarche marginaliste**

## Selon cette démarche, une commande supplémentaire est acceptée si **Cma < PVu Si la commande porte sur 50 unités supplémentaires :**

En acceptant la commande supplémentaire, la production totale passe à 300 unités,ce qui correspond à un Cma  $(50) = 1,000,000$  or la prix de vente totale est de 900 000 (c'est-à-dire 50 x 18 000). Le Cma > PV c'est-à-dire **1 000 000 > 900 000** donc la commande supplémentaire de 50 unités est refusée. **Fomesoutra.com** 

# **\* Pour une commande de 100 unités supplémentaire**

Pour une commande supplémentaire de 100 unités, la production totale sera de 350 unités ce qui correspond à un Cma de 1 500 000, c'est-à-dire (1 000 000 + 500 000) or le prix de vente totale est de 1 800 000, c'est-à-dire (100 x 18 000).Le **Cma < PV** c'està-dire **1 500 000 < 1 800 000**

*ca soutra* ?<br>Docs à portée de main

Donc la commande supplémentaire de 100 unités est acceptée.

# **Deuxième méthode : Méthode basée sur le profit total**

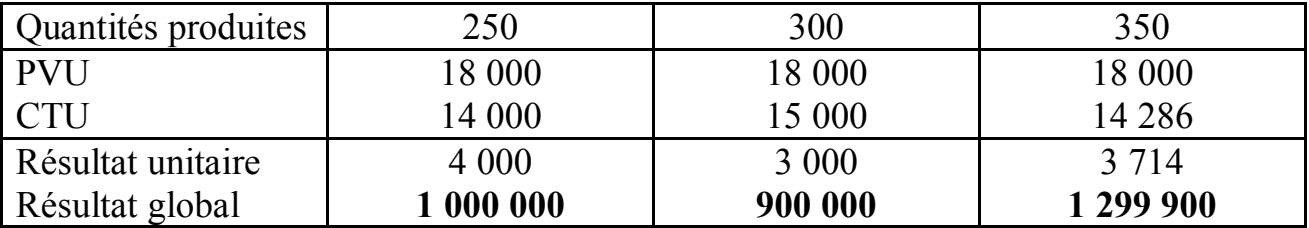

# **CONCLUSION**

\* Pour une commande supplémentaire de 50 unités, le profit global est de 900 000 est inférieur à 1 000 000 **donc elle est refusée**.

\* Pour une commande supplémentaire de 100 unités, le profit global est de 1 299 900 est supérieur 1 000 000 **donc elle est acceptée**.

## **NB : Si nous raisonnons à partir du résultat unitaire, le producteur serait amené à refuser les deux commandes.**